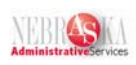

## **Entering Employee Records Lesson**

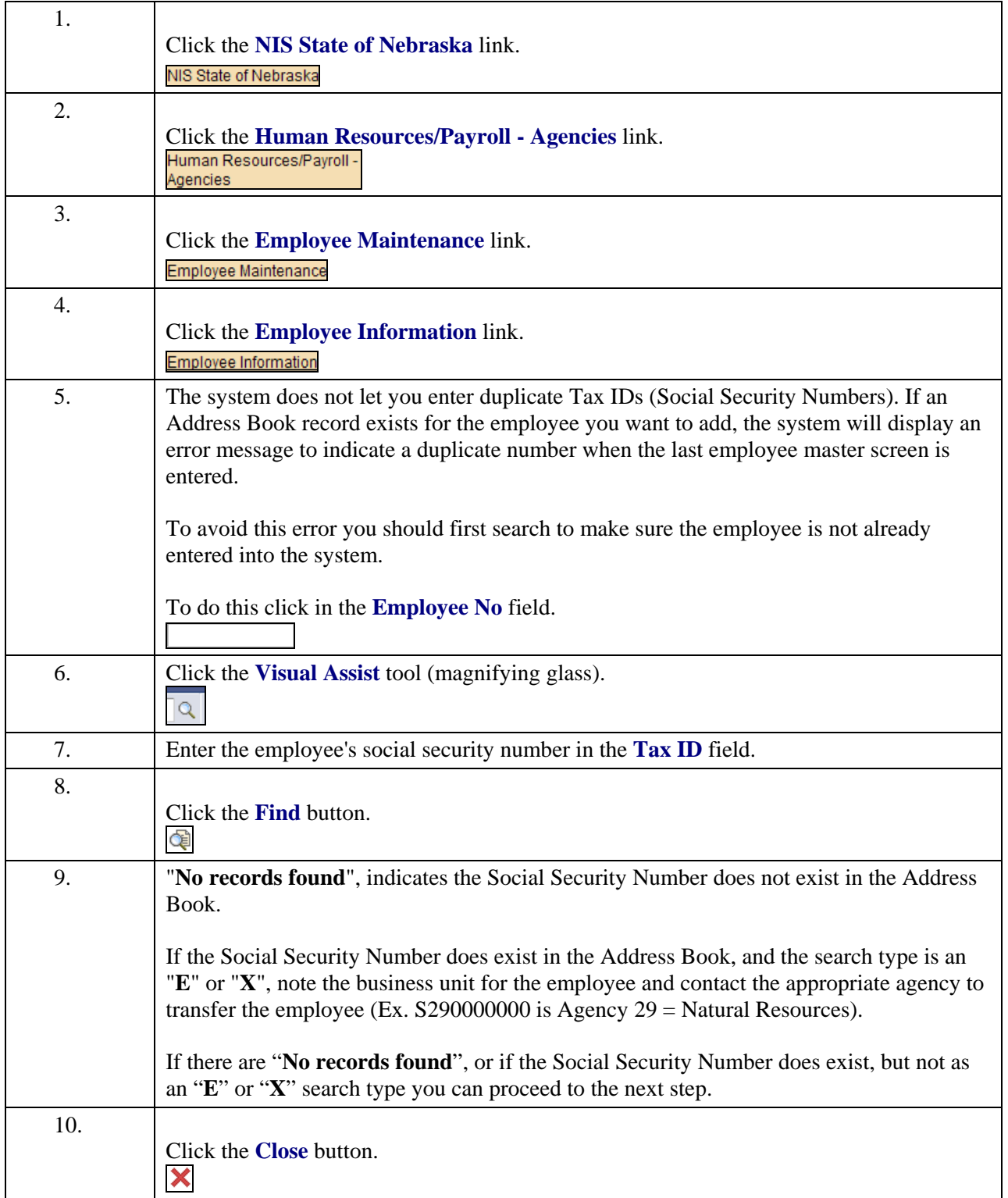

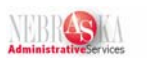

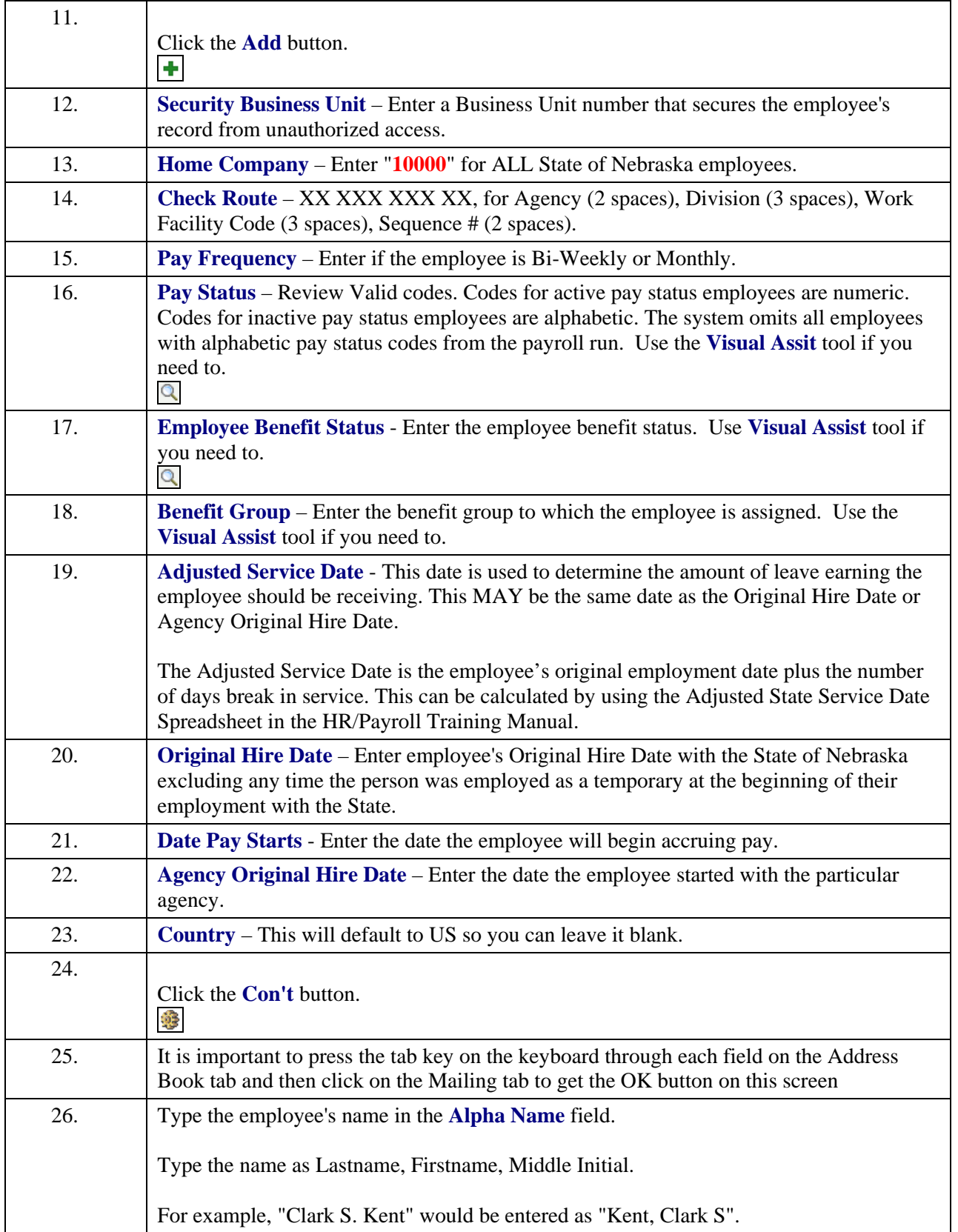

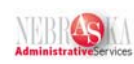

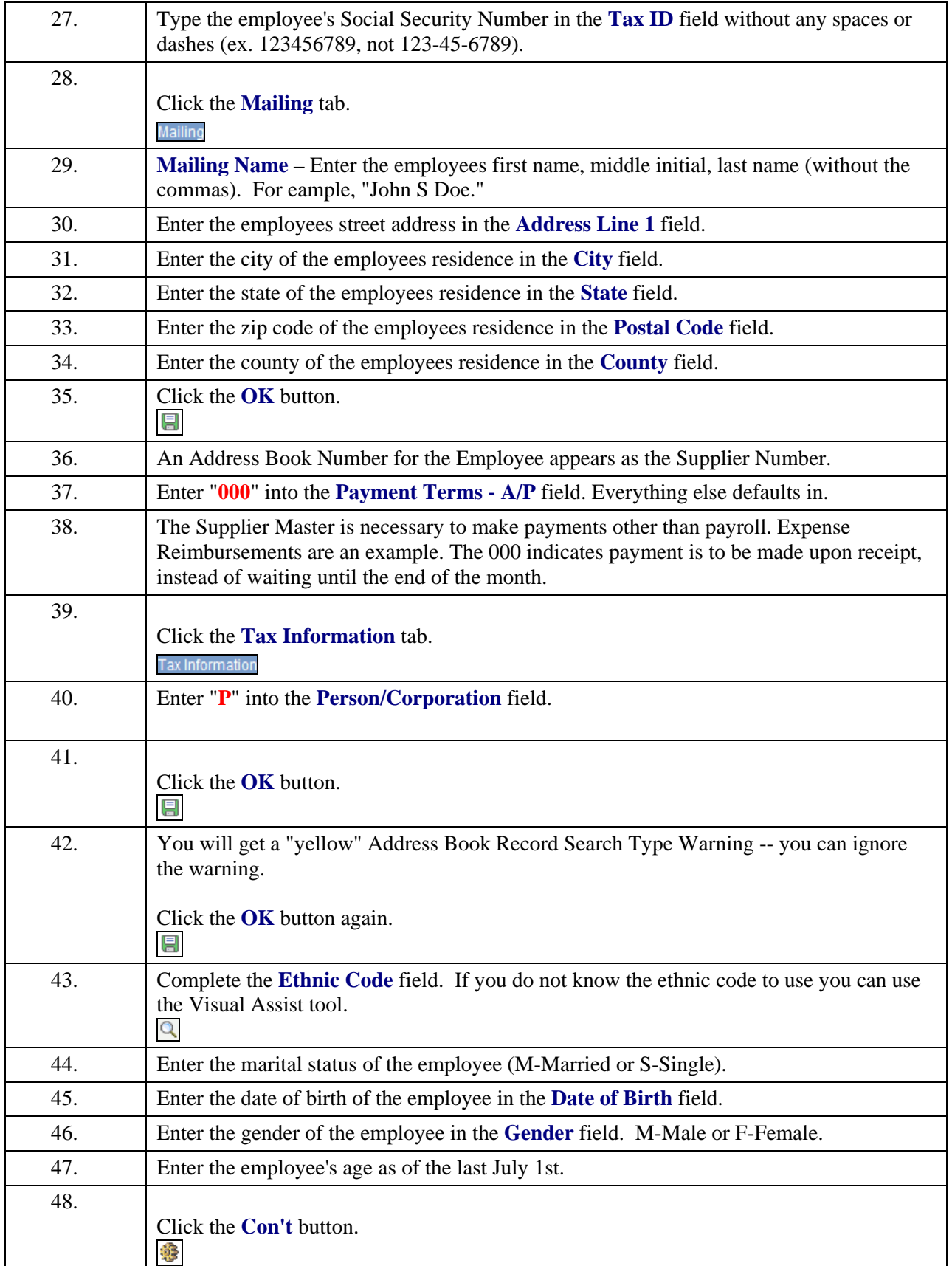

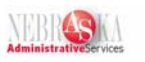

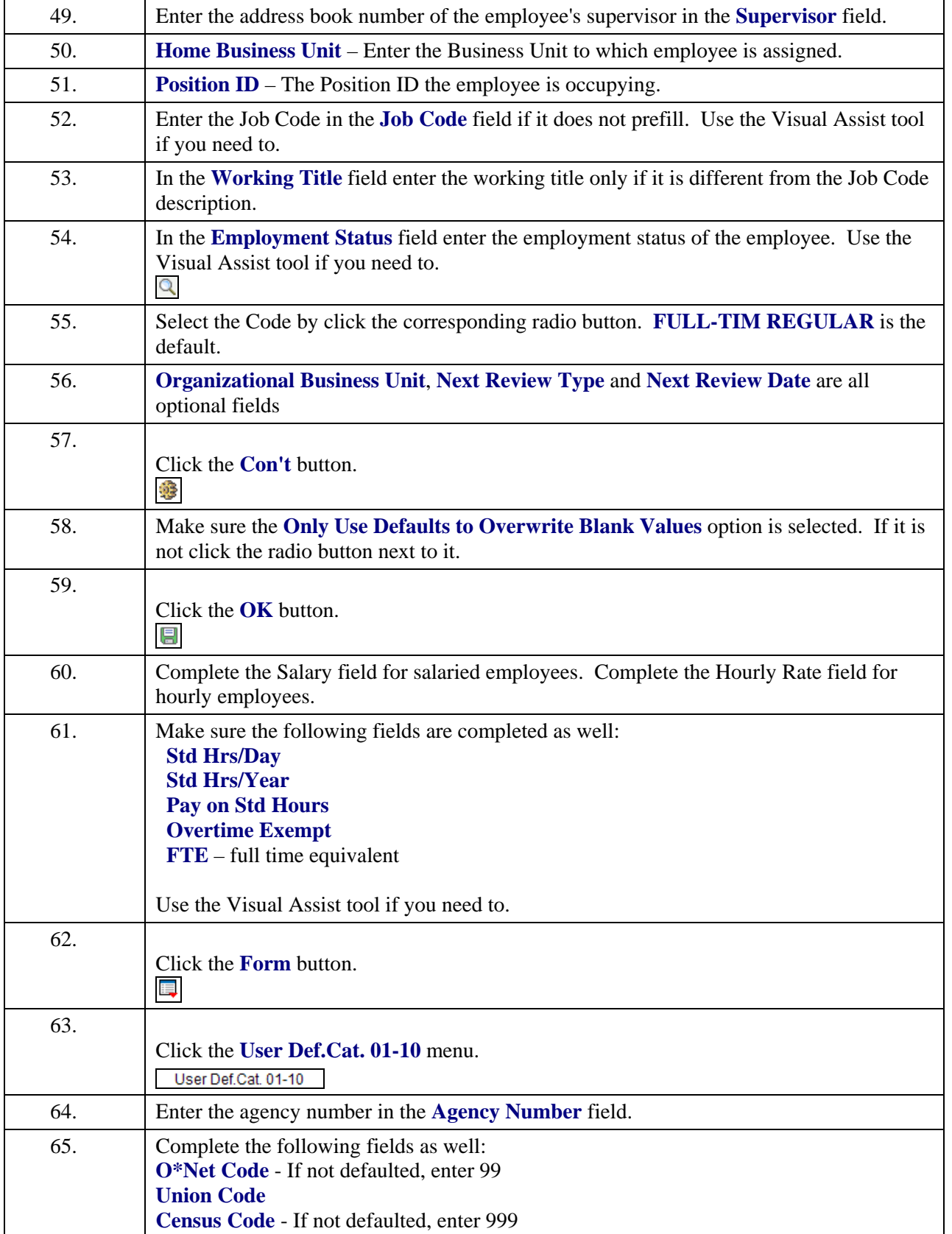

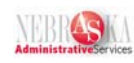

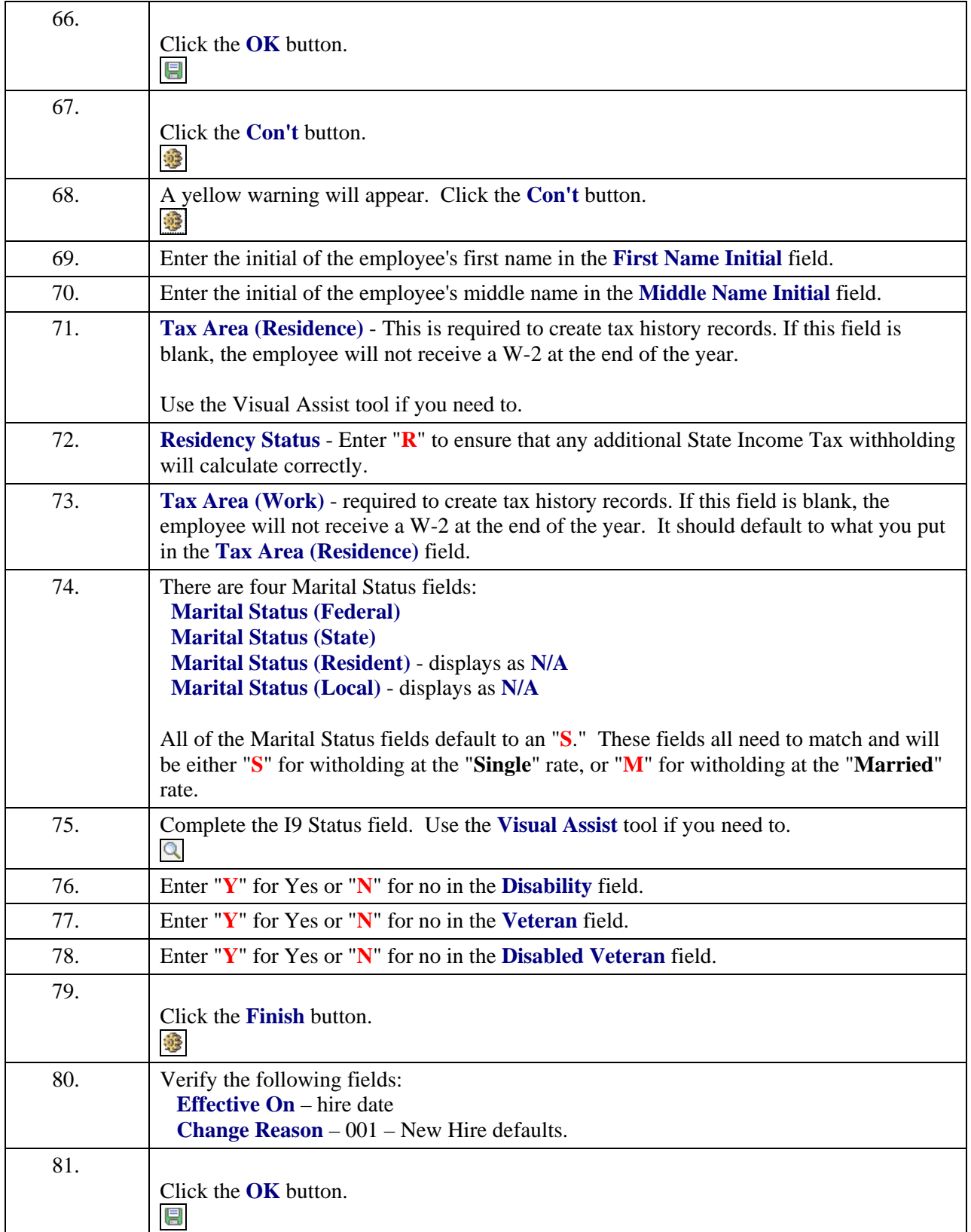

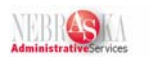

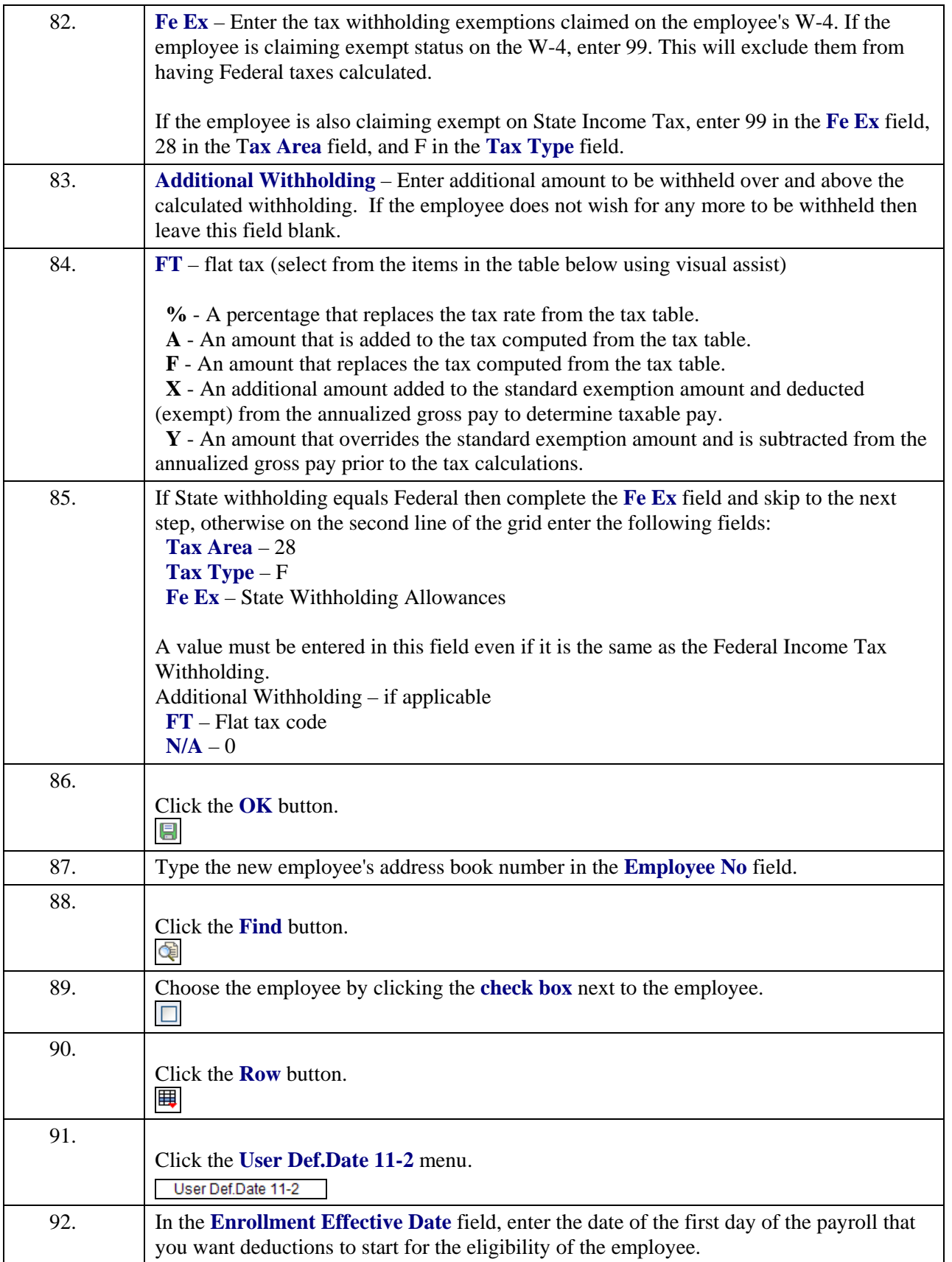

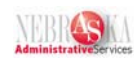

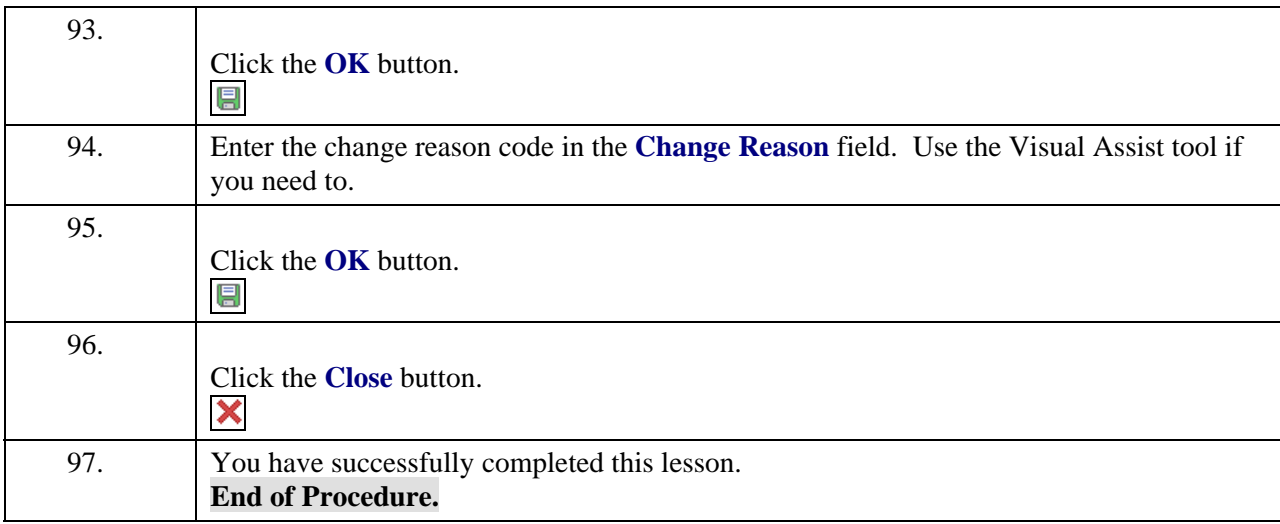